# Inhoud

# ■ Deel I Introductie en dagelijks gebruik

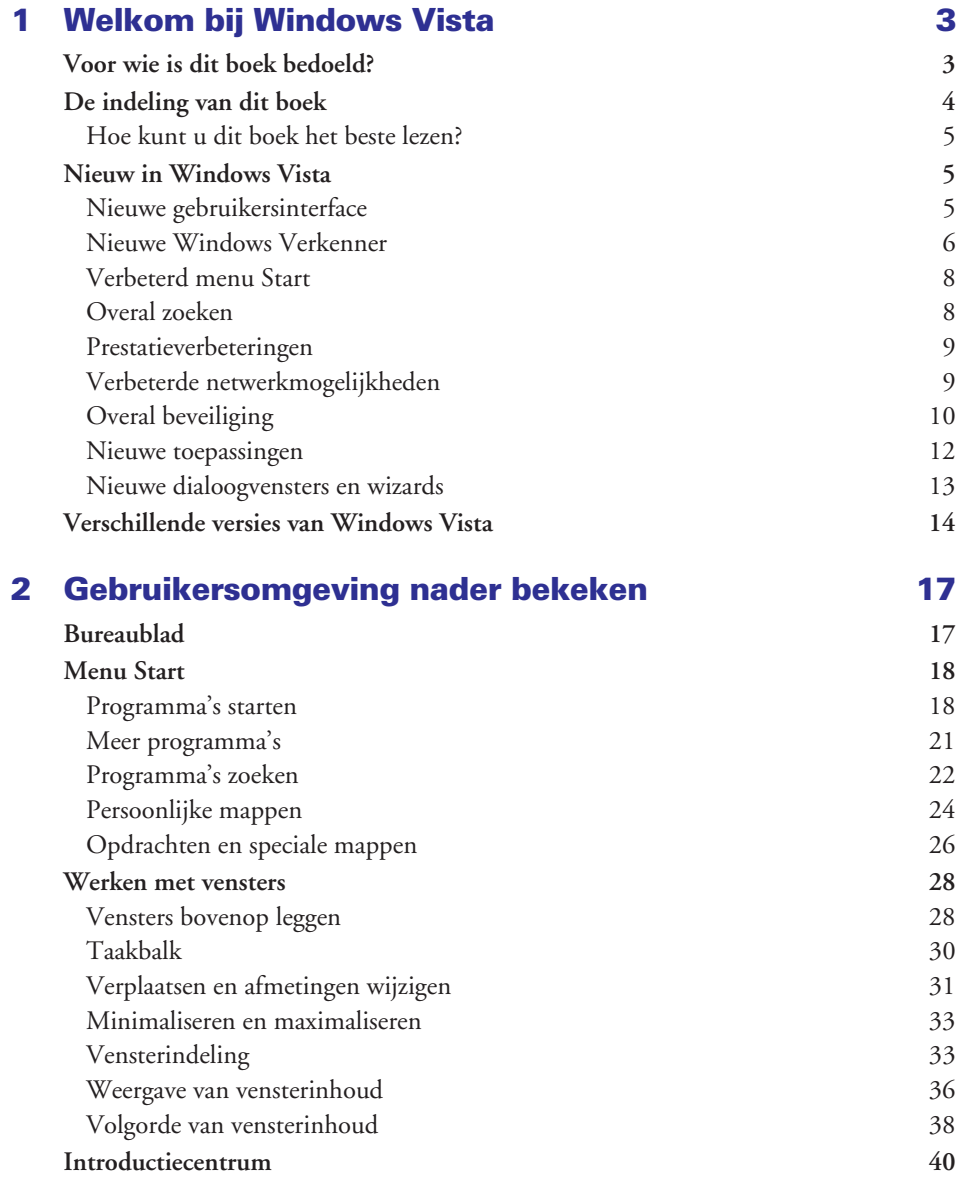

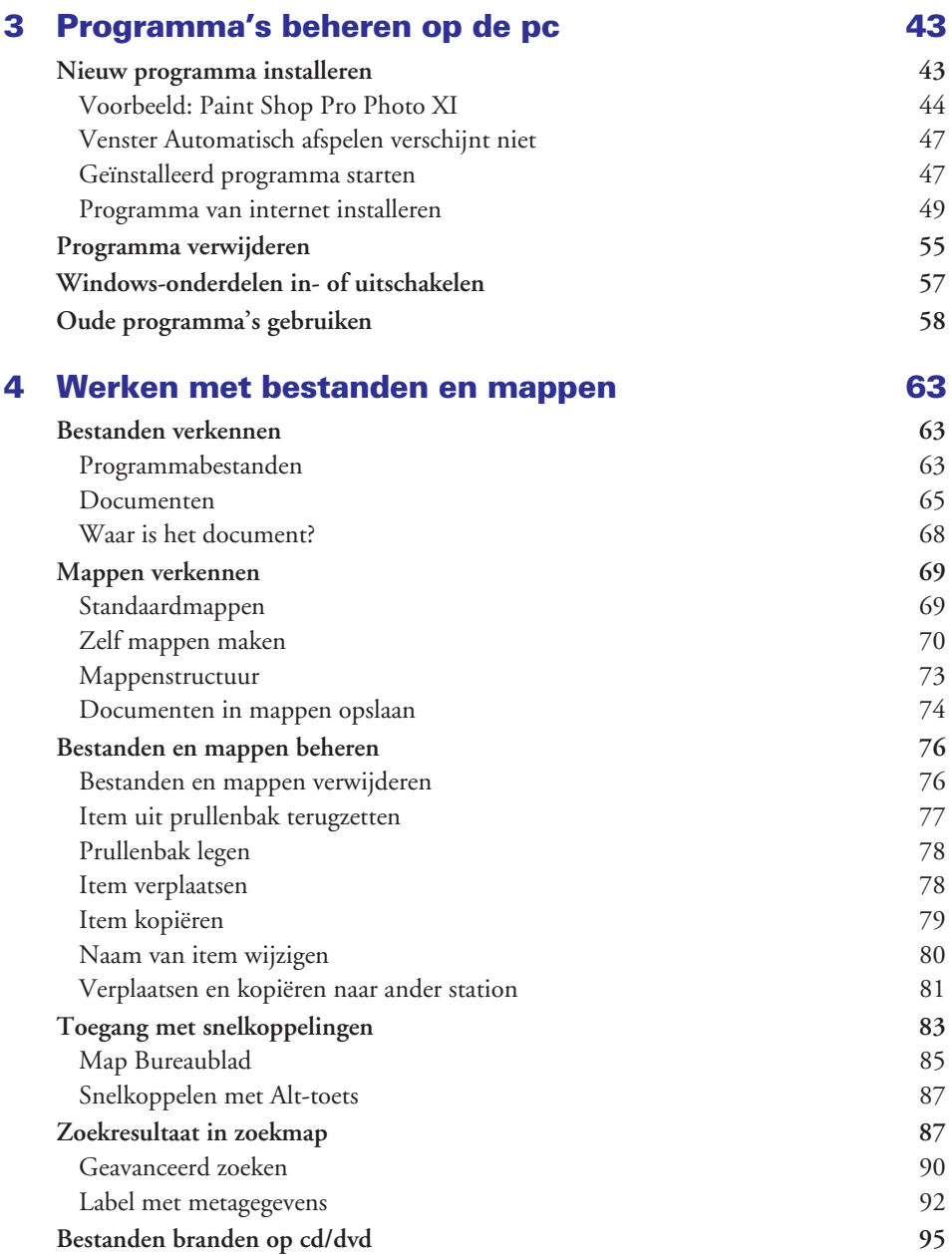

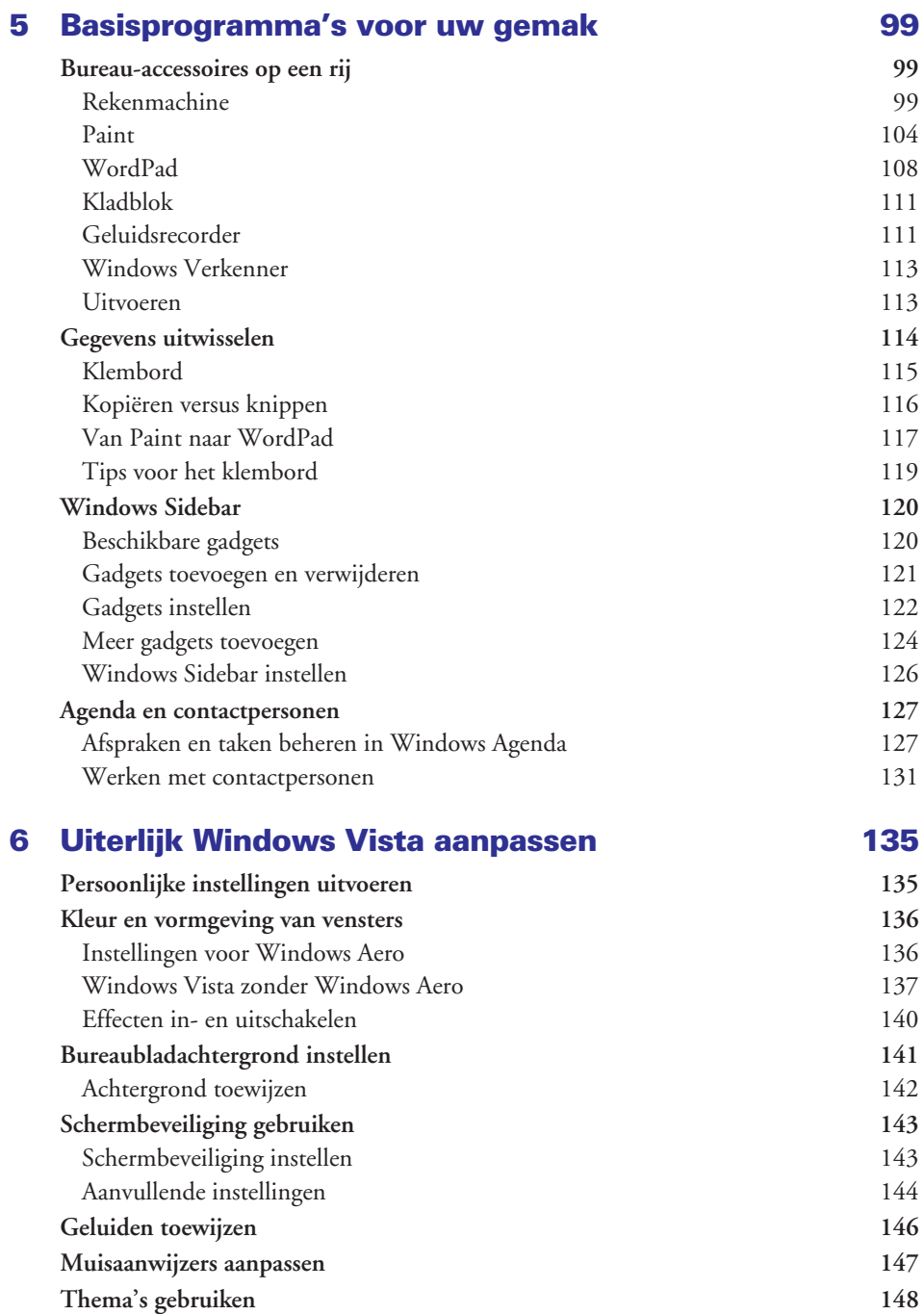

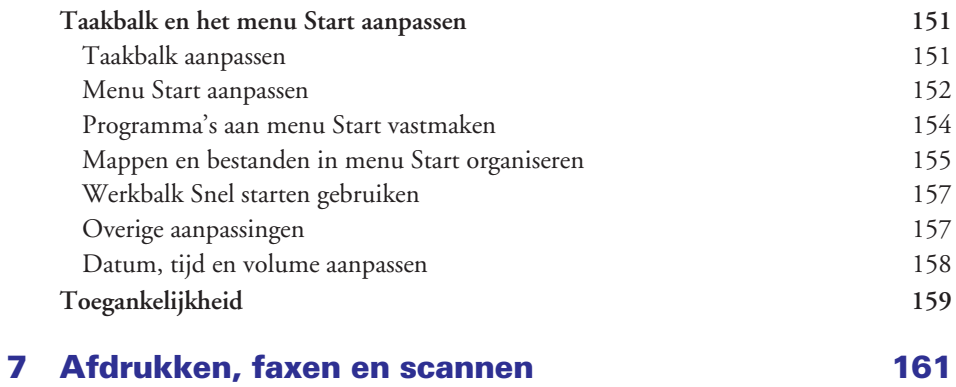

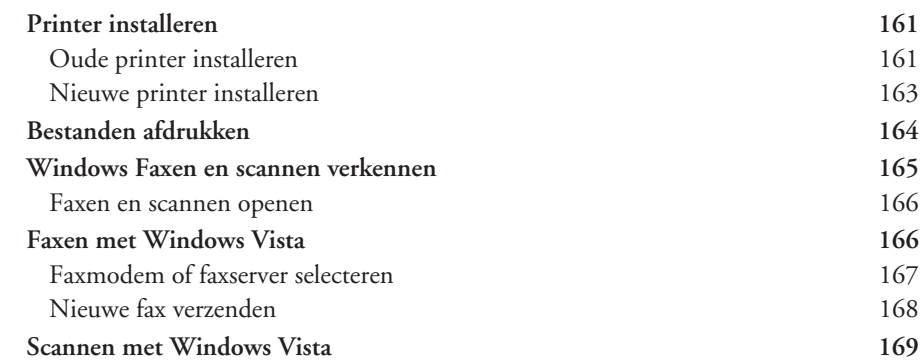

# 8 Ontspannen spelletjes spelen 173

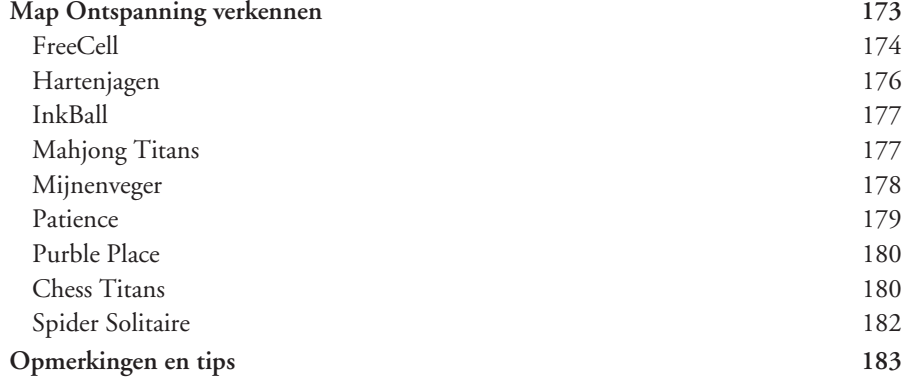

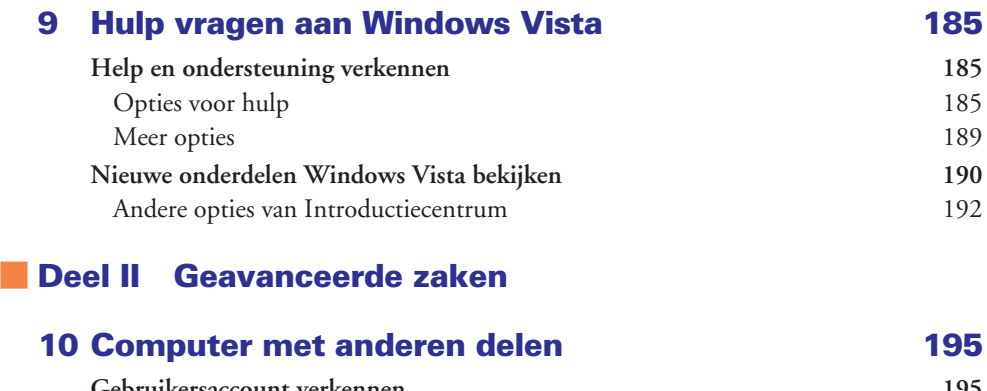

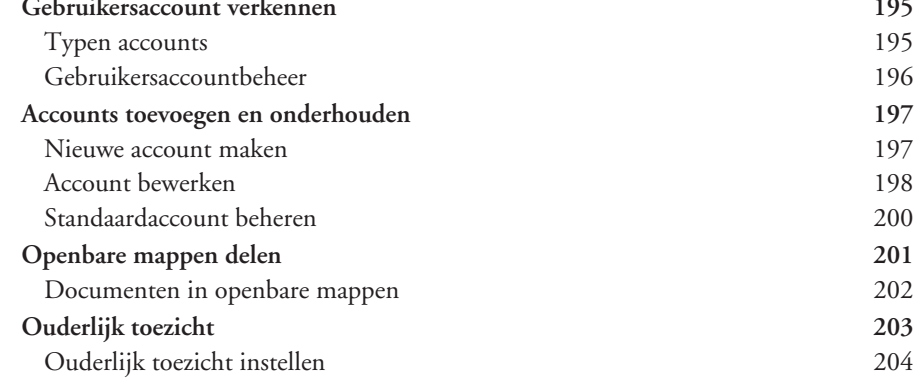

## 11 Vaste schijven beheren 207

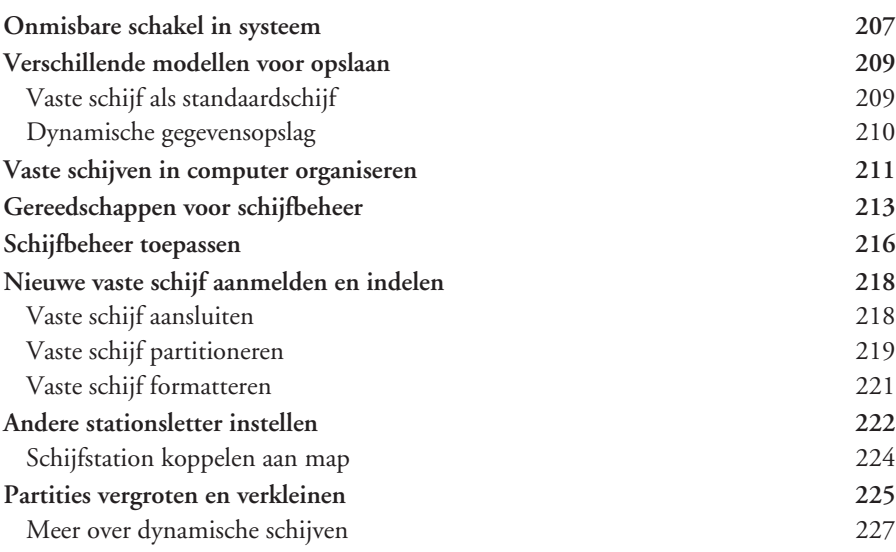

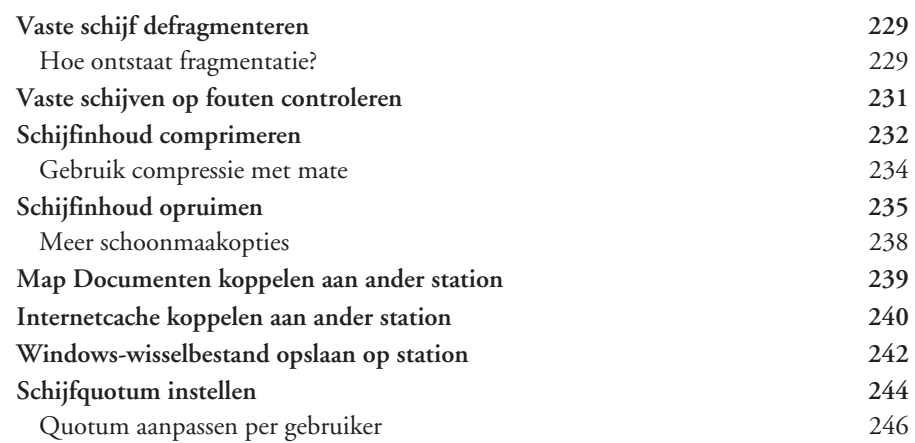

# 12 Energieverbruik computer beheren 249

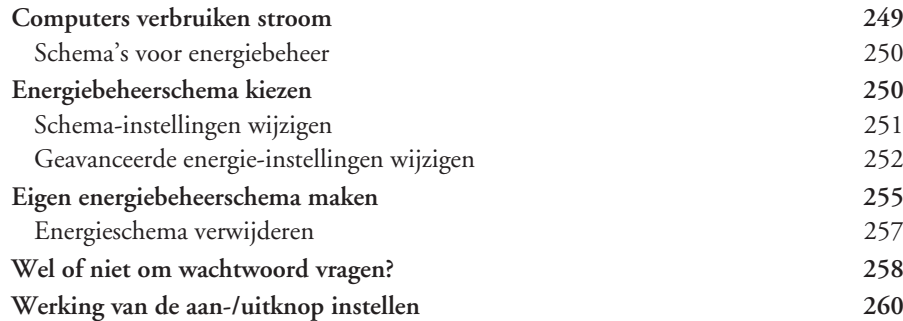

#### 13 Mobiel gebruik 261

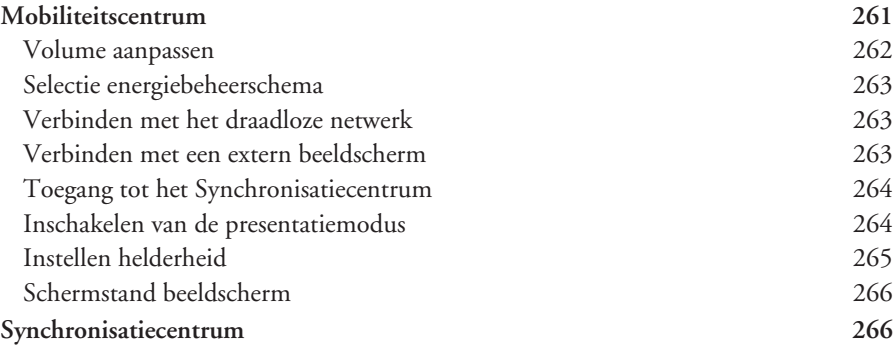

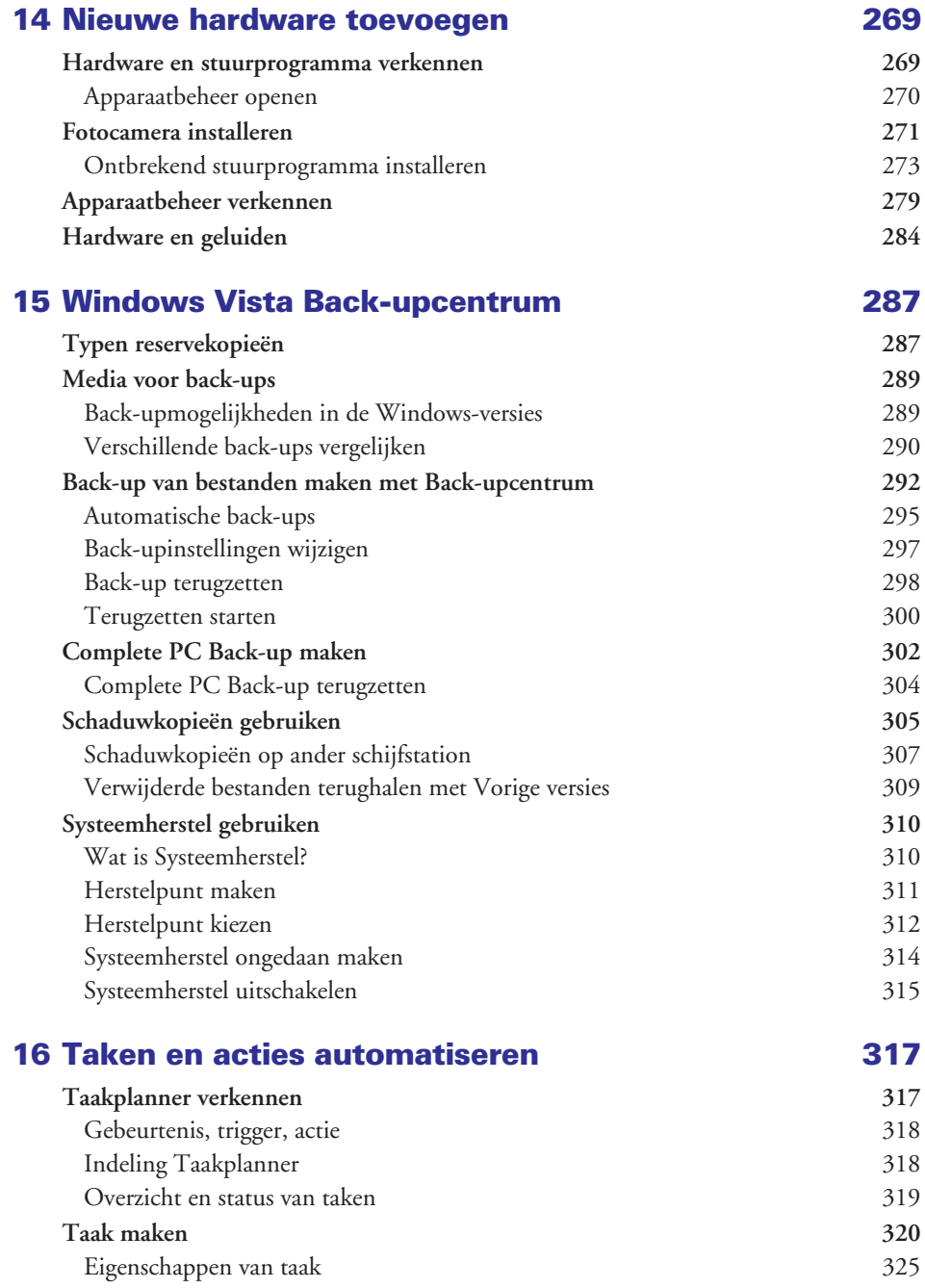

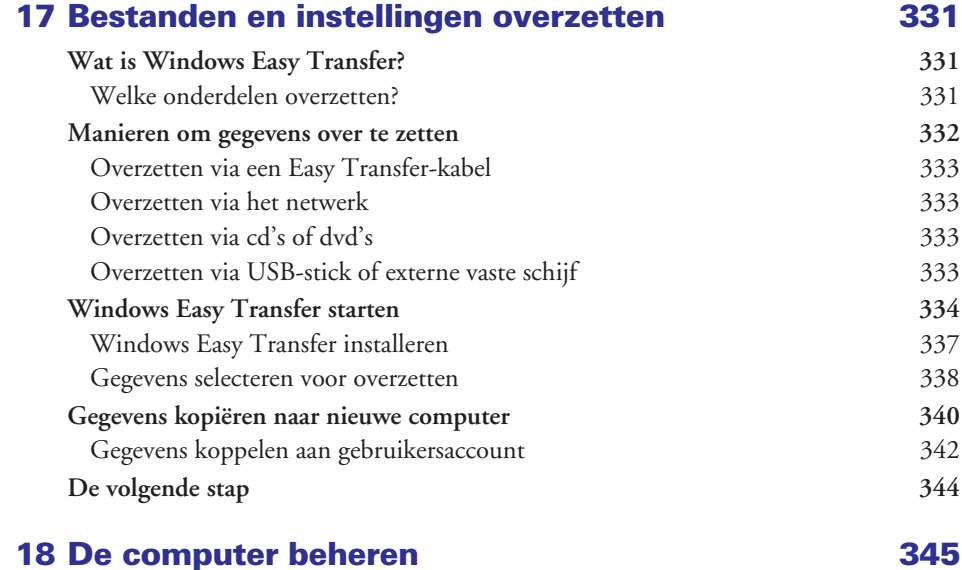

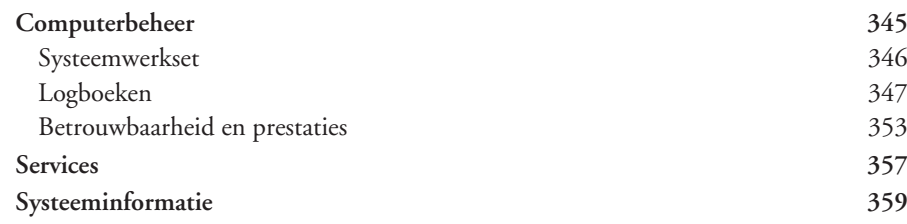

#### ■ Deel III Windows Vista in het netwerk

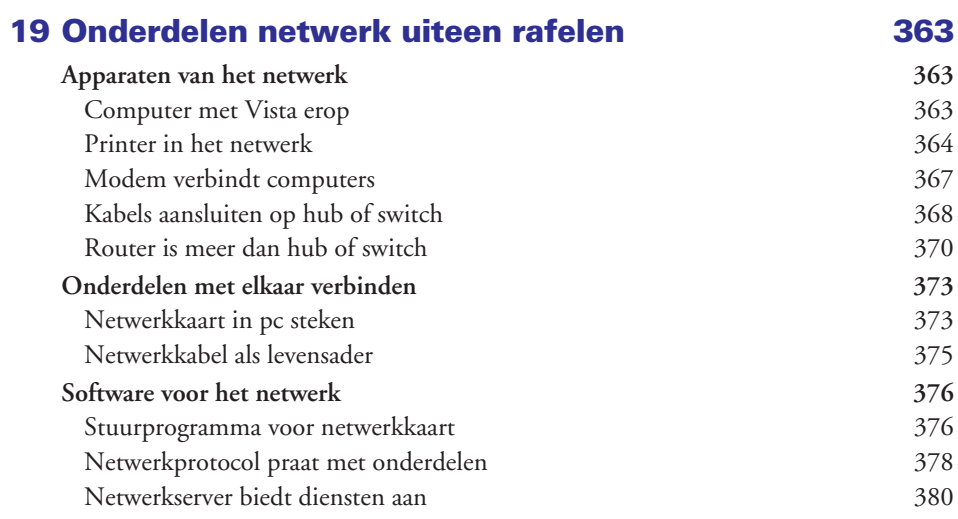

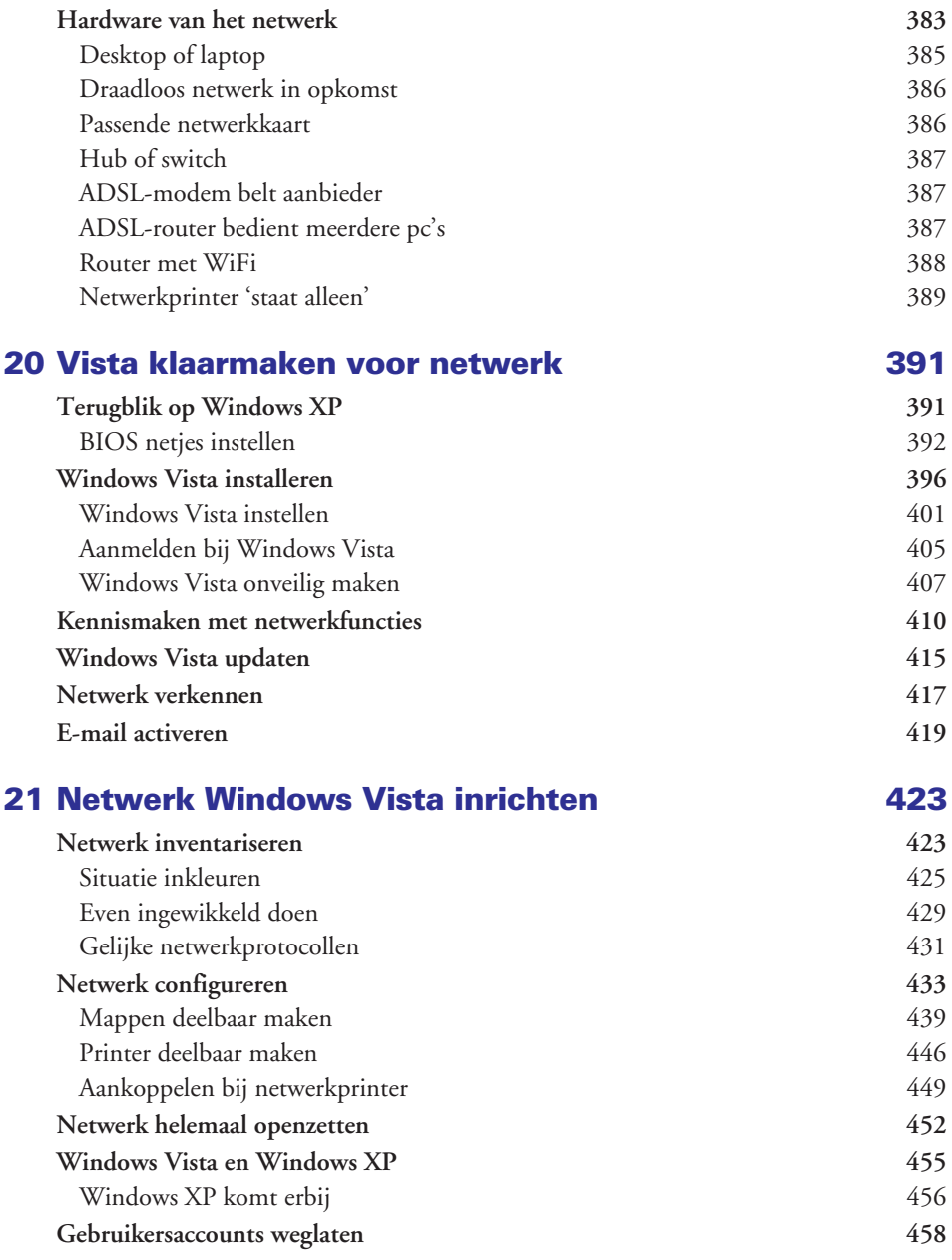

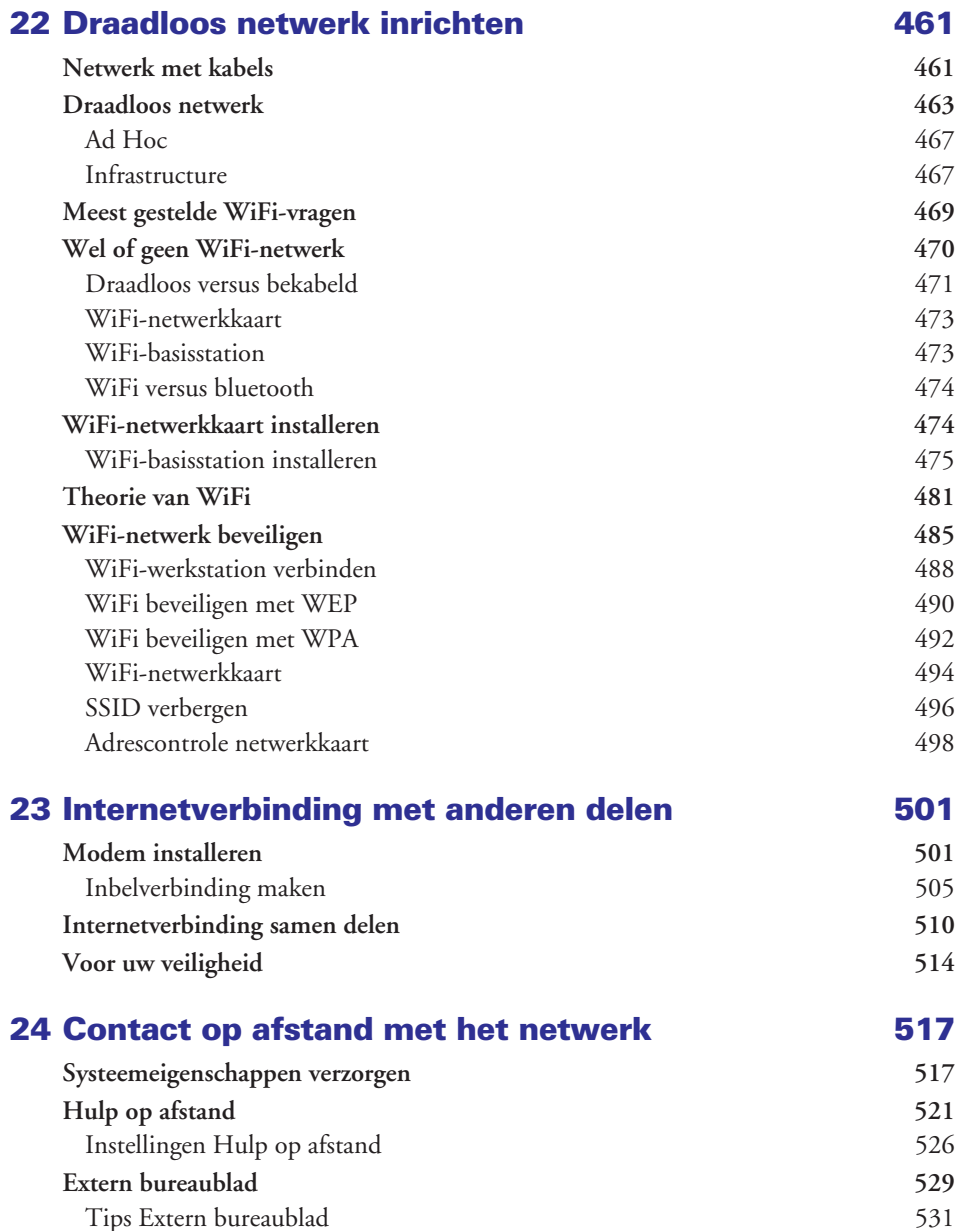

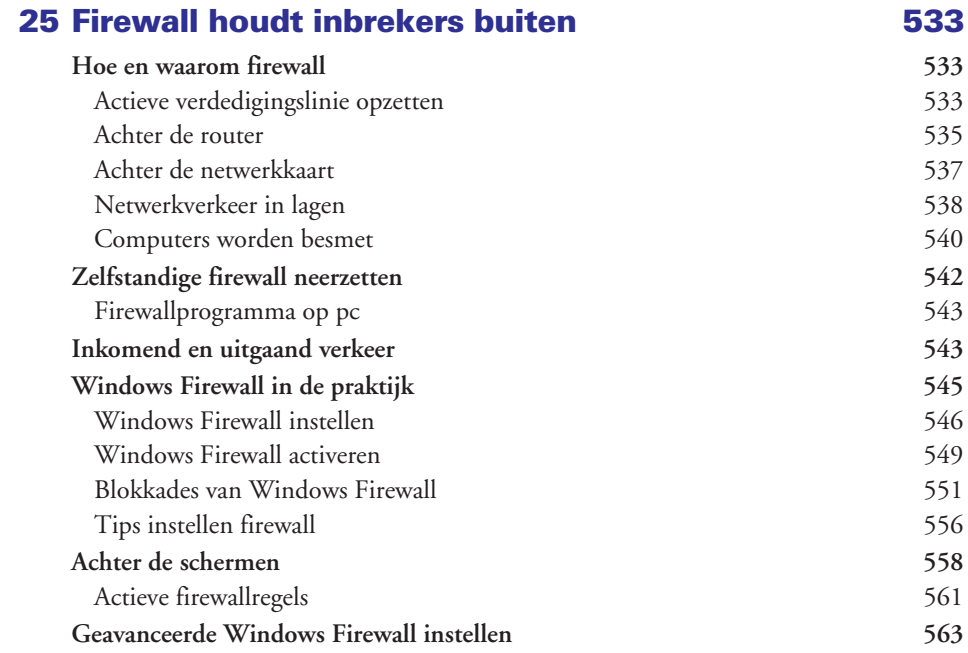

# ■ Deel IV Internettoepassingen

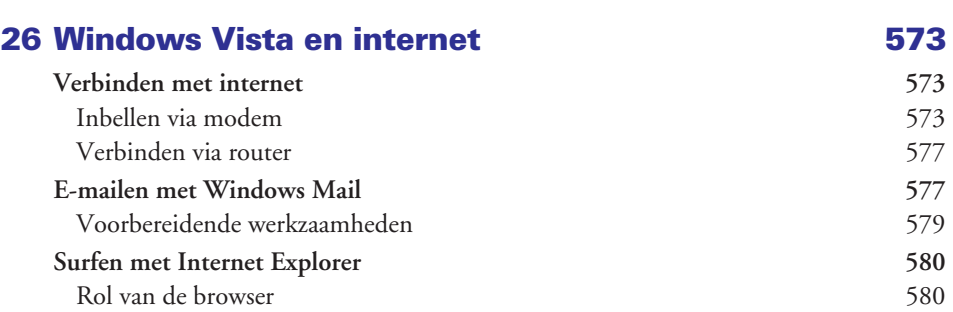

# 27 Beveiliging en updates 583

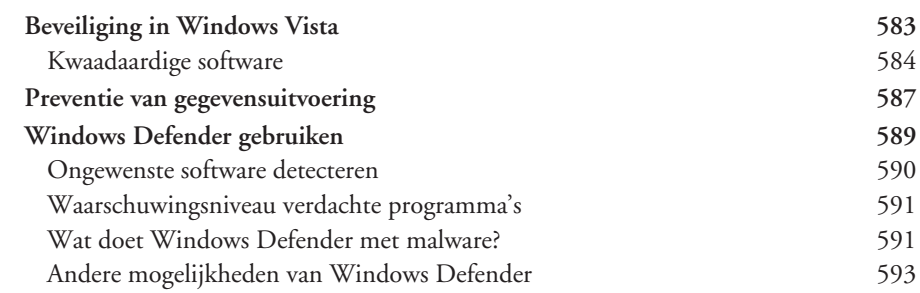

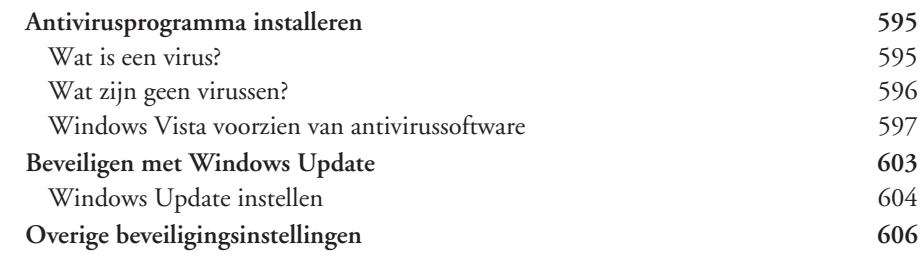

#### 28 Surfen met Internet Explorer 609

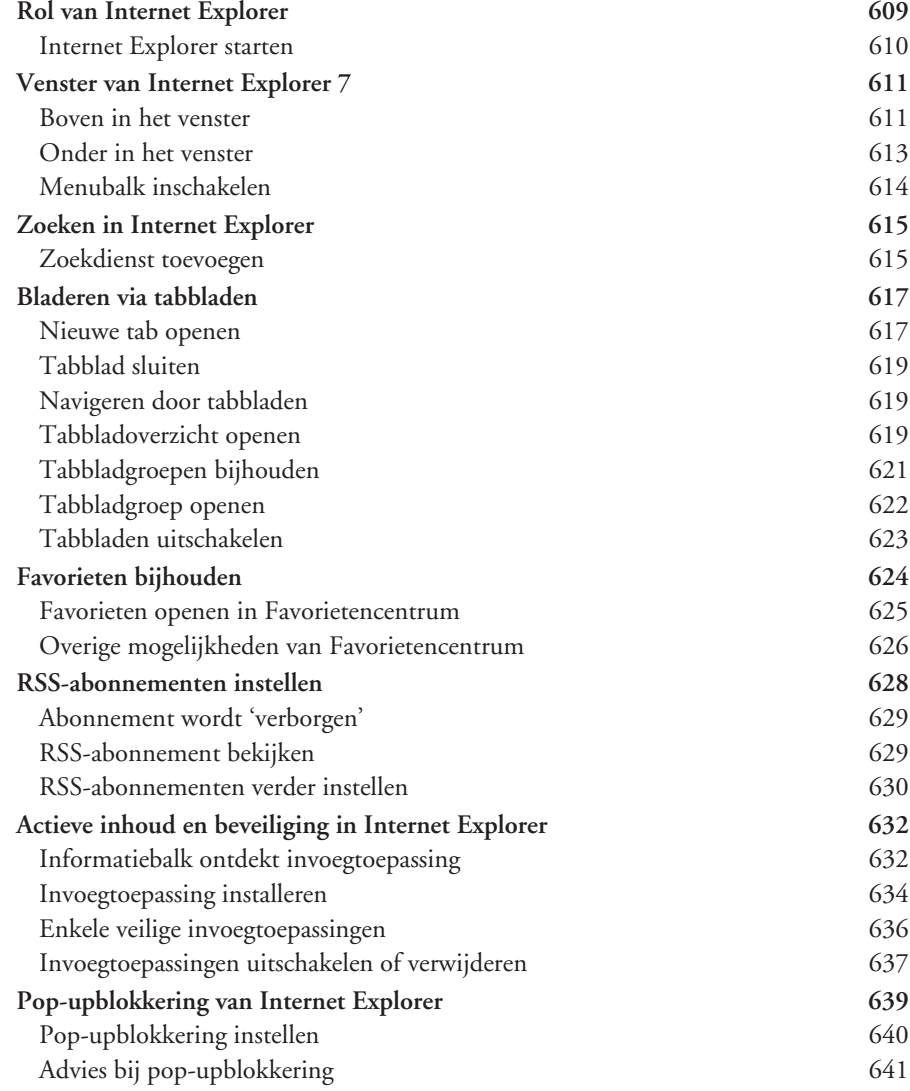

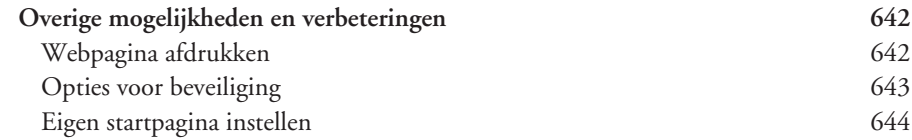

#### 29 E-mailen met Windows Mail 647

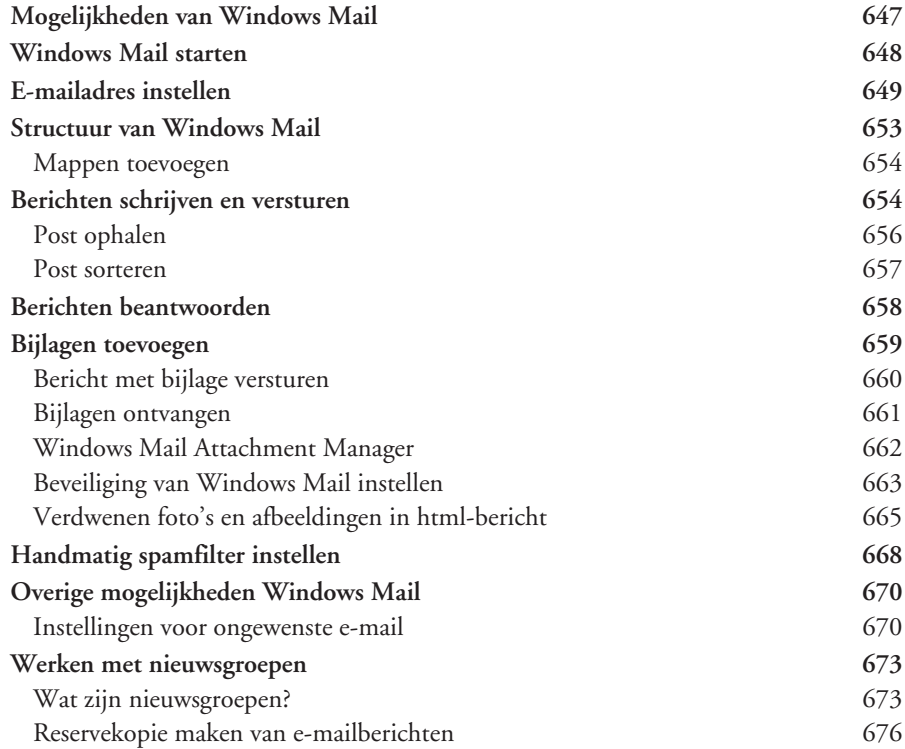

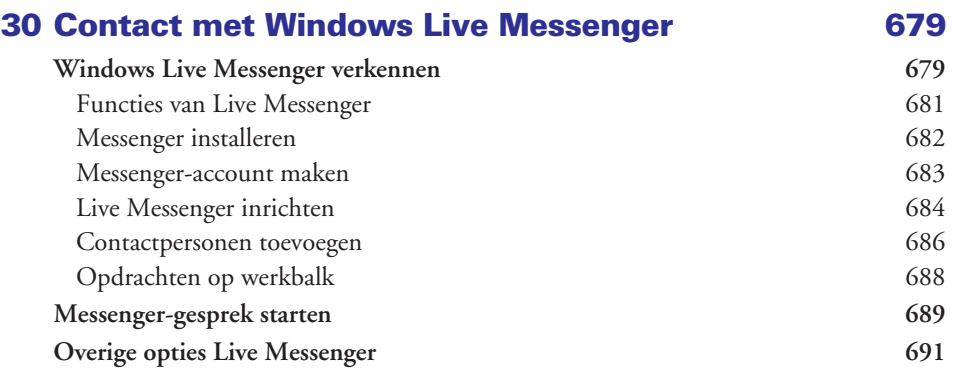

# ■ Deel V Foto's, muziek en video's

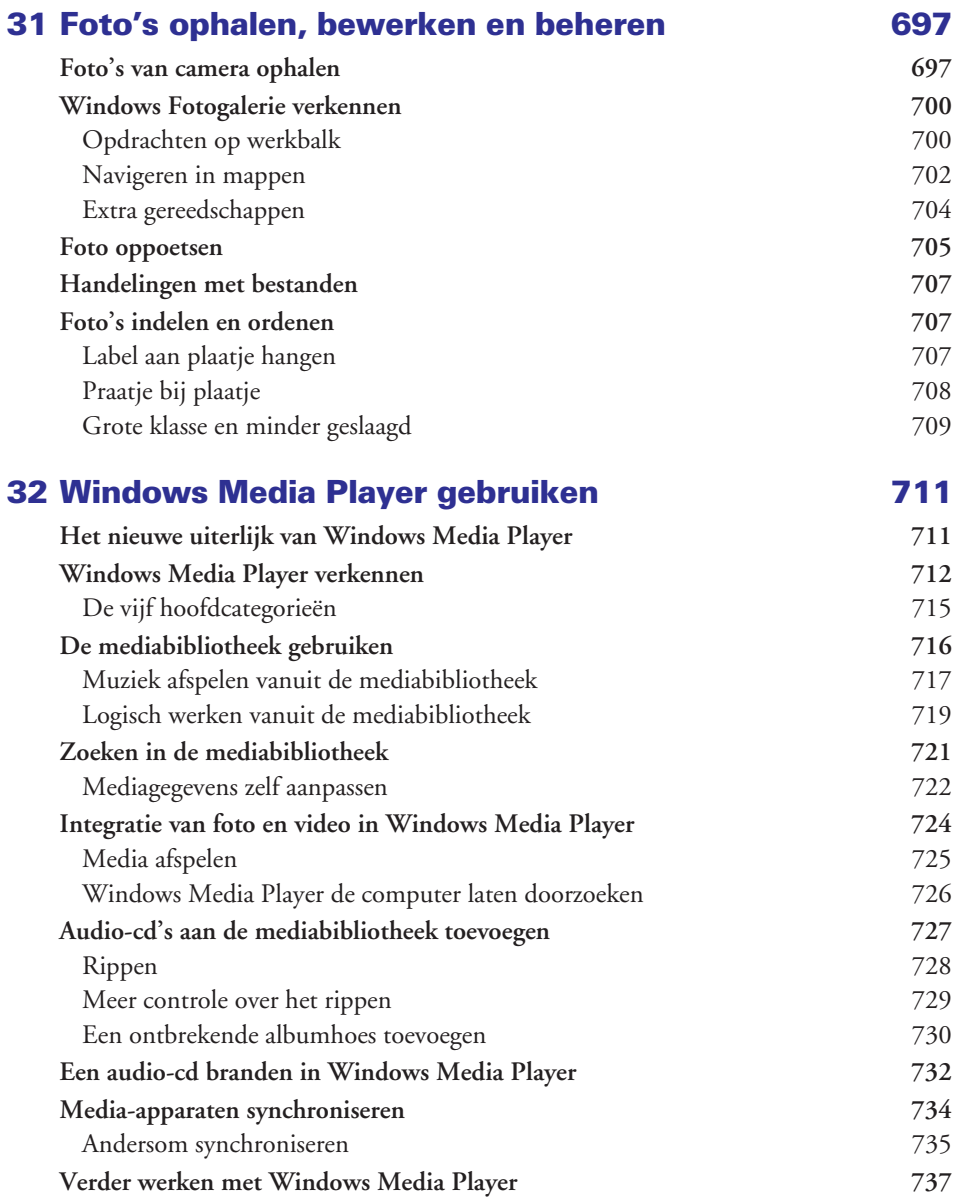

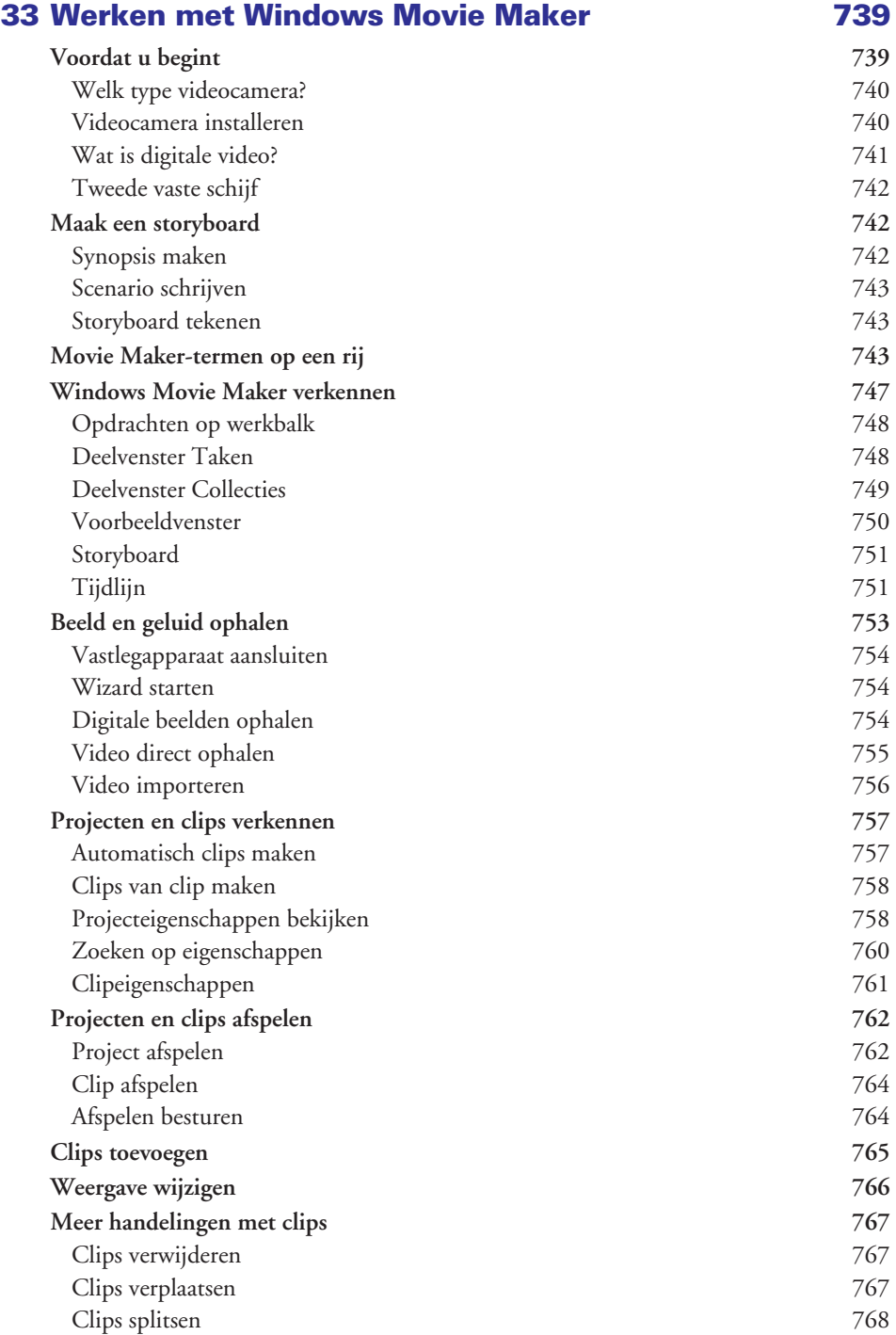

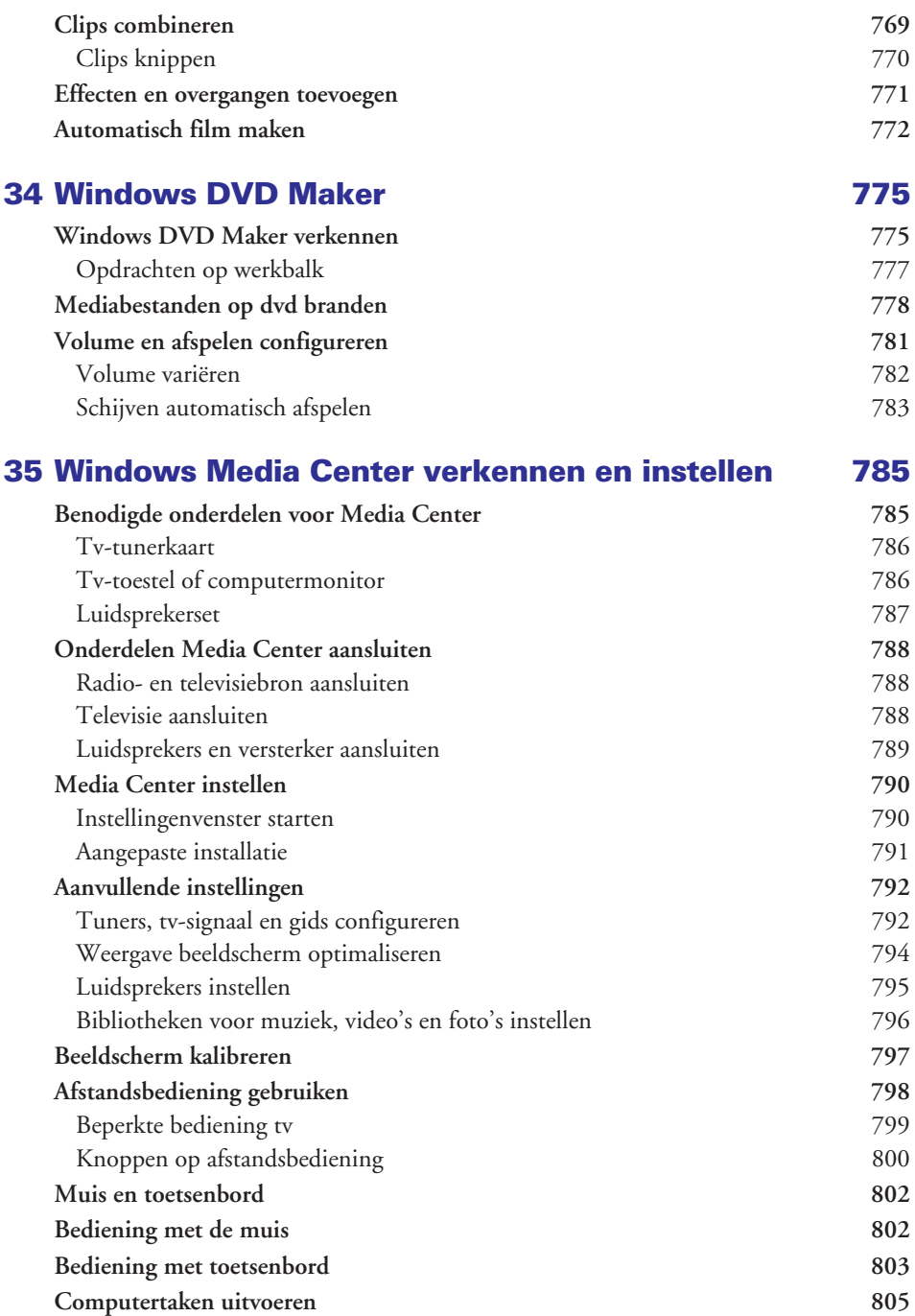

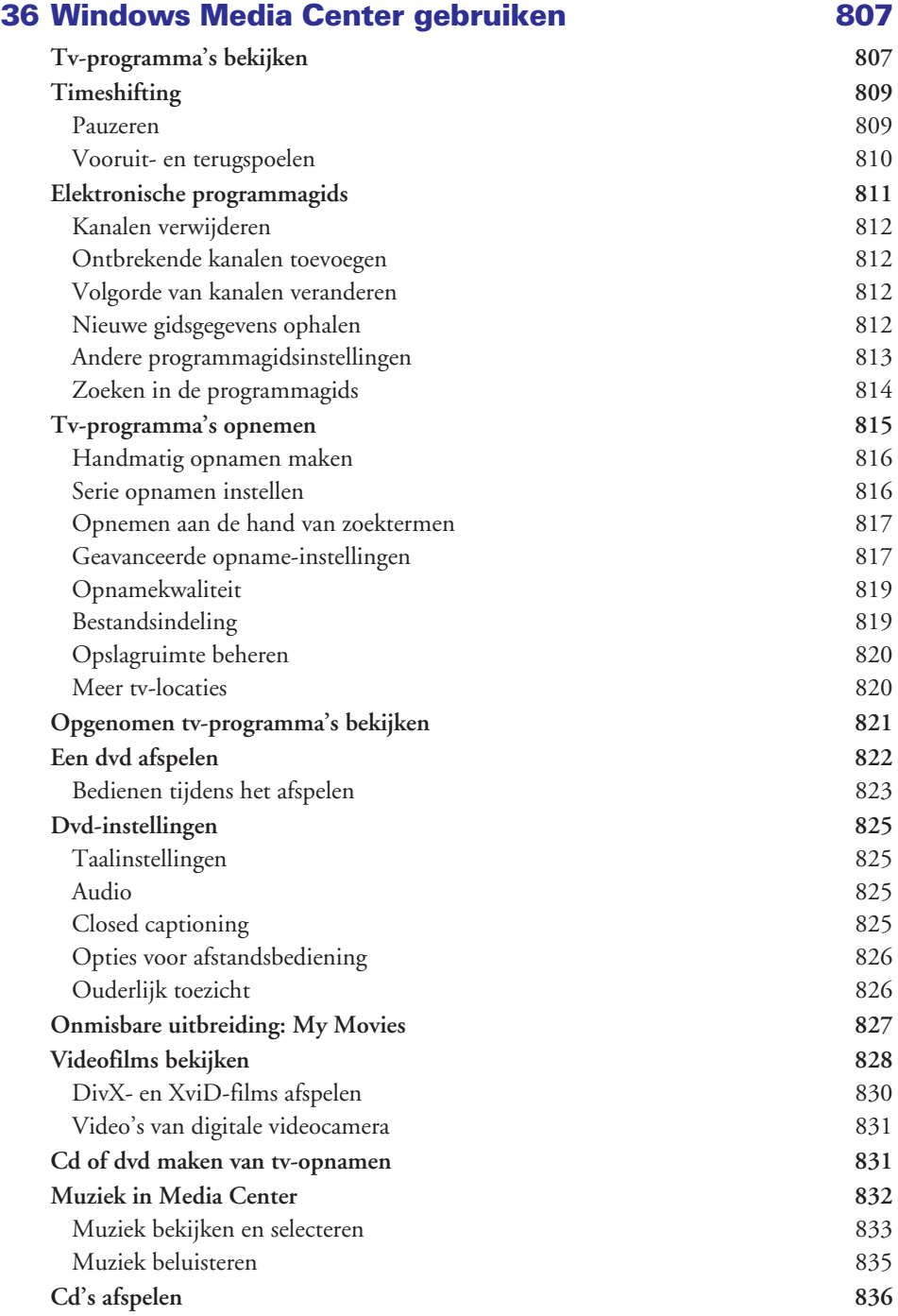

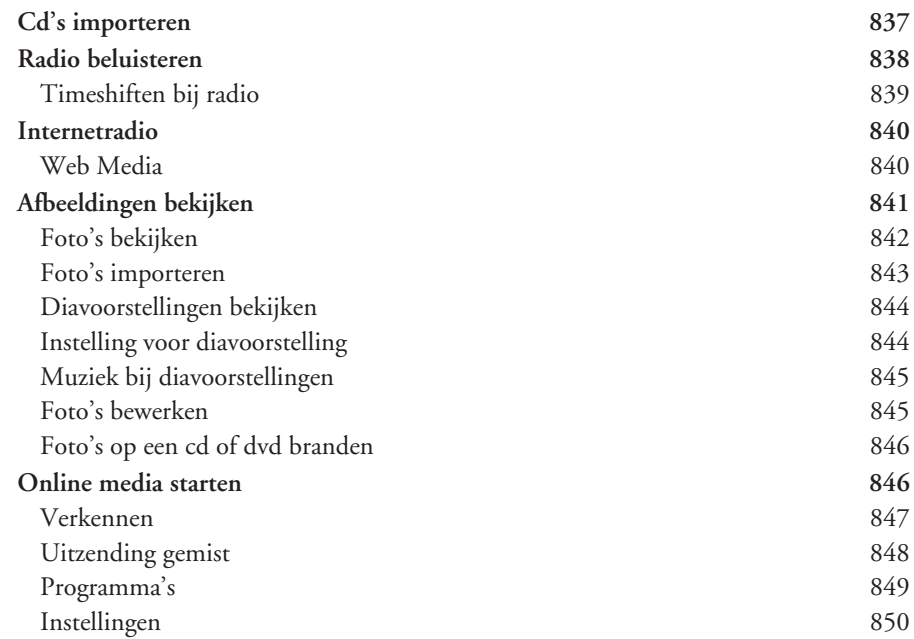

## ■ Deel VI Appendices

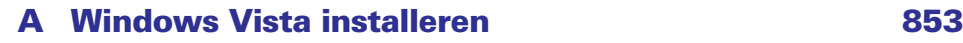

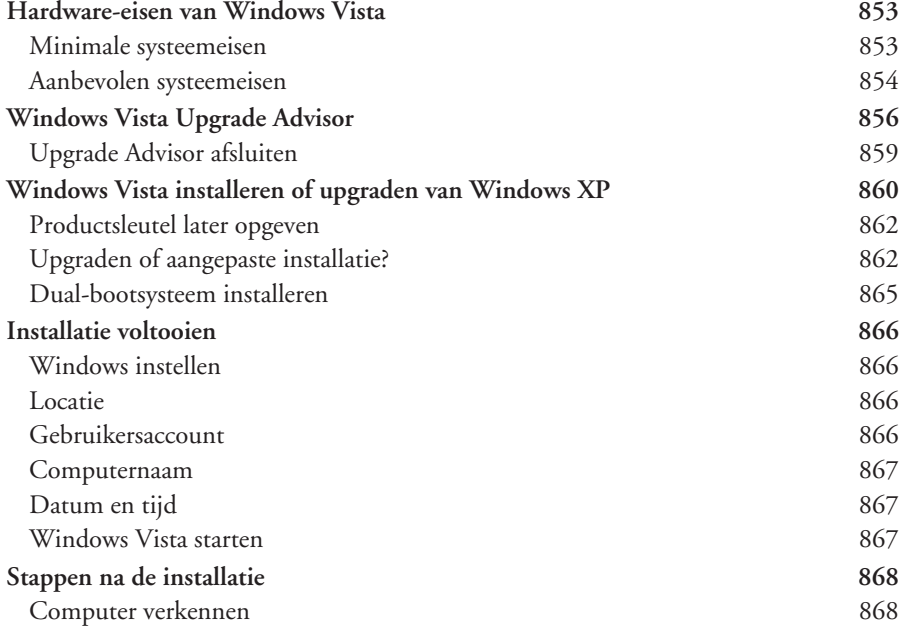

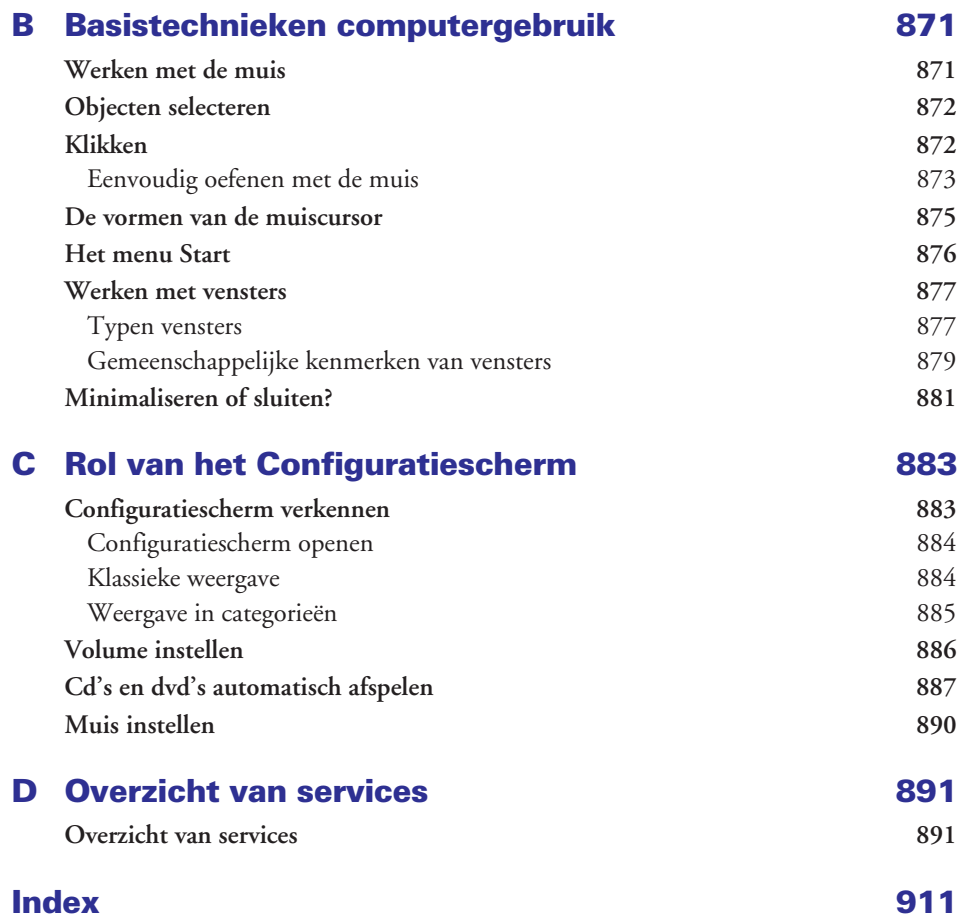